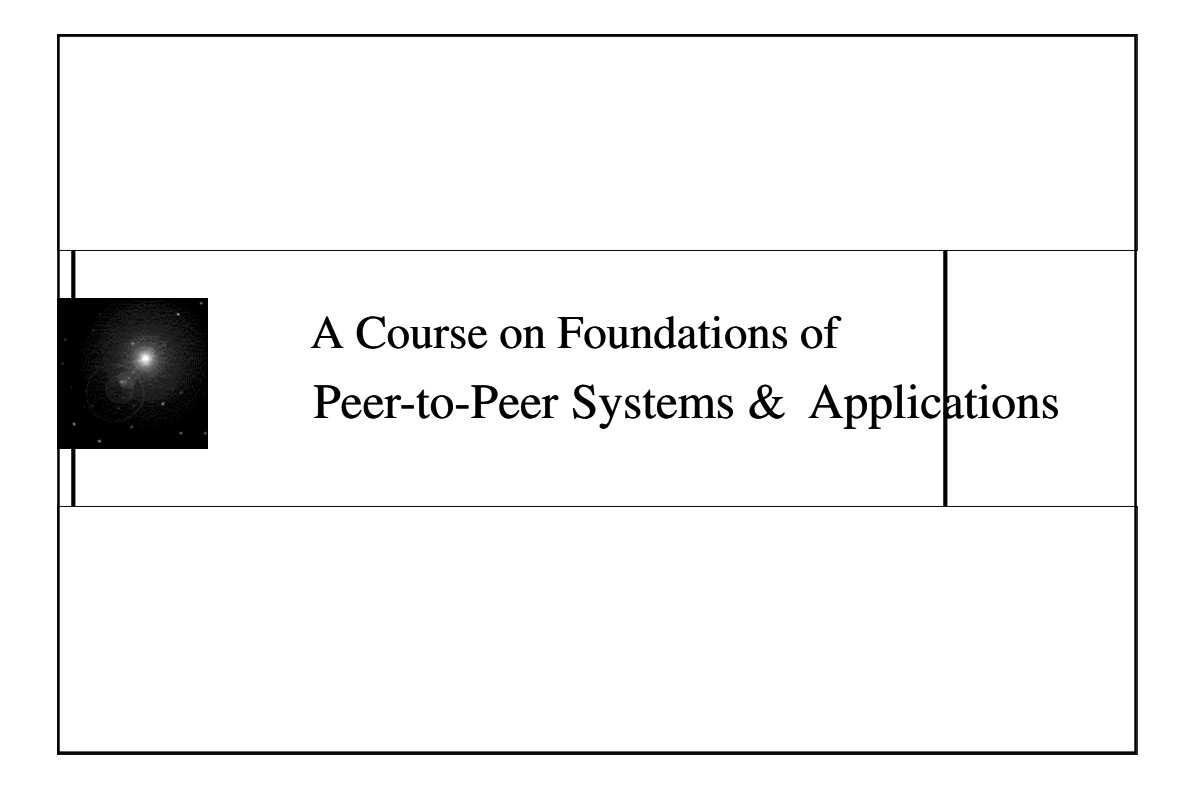

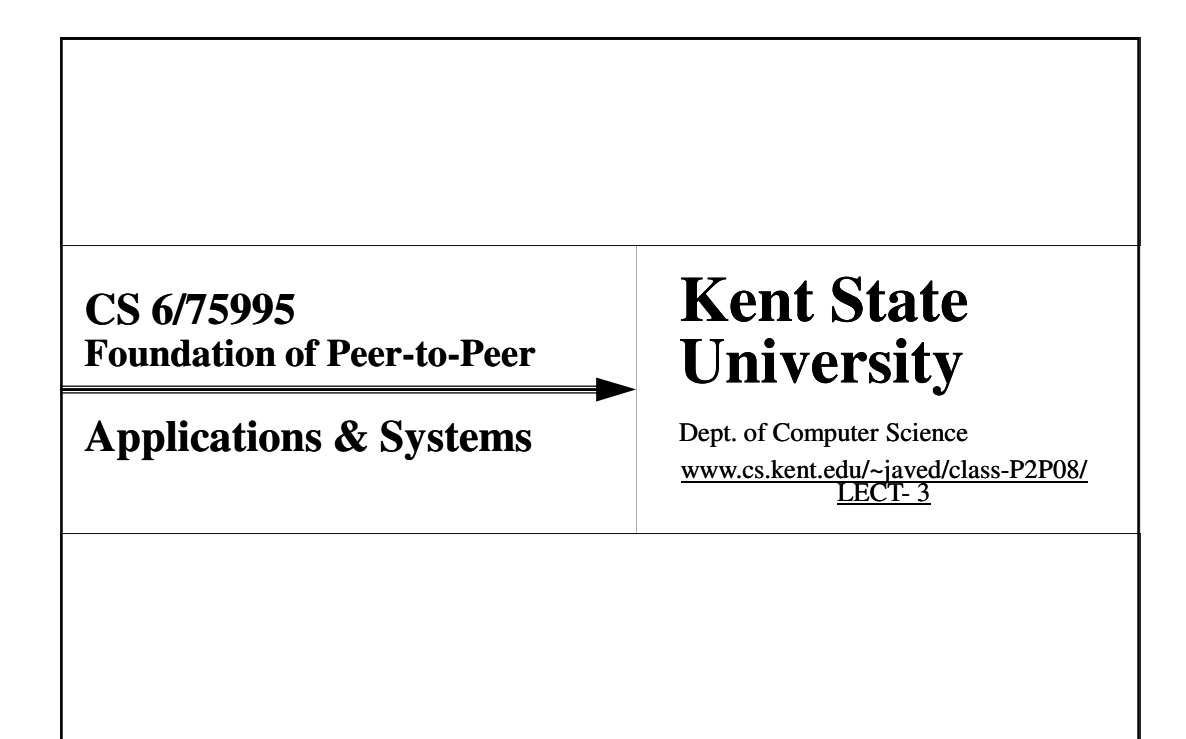

## Emerging Classification Peer-to-Peer Systems

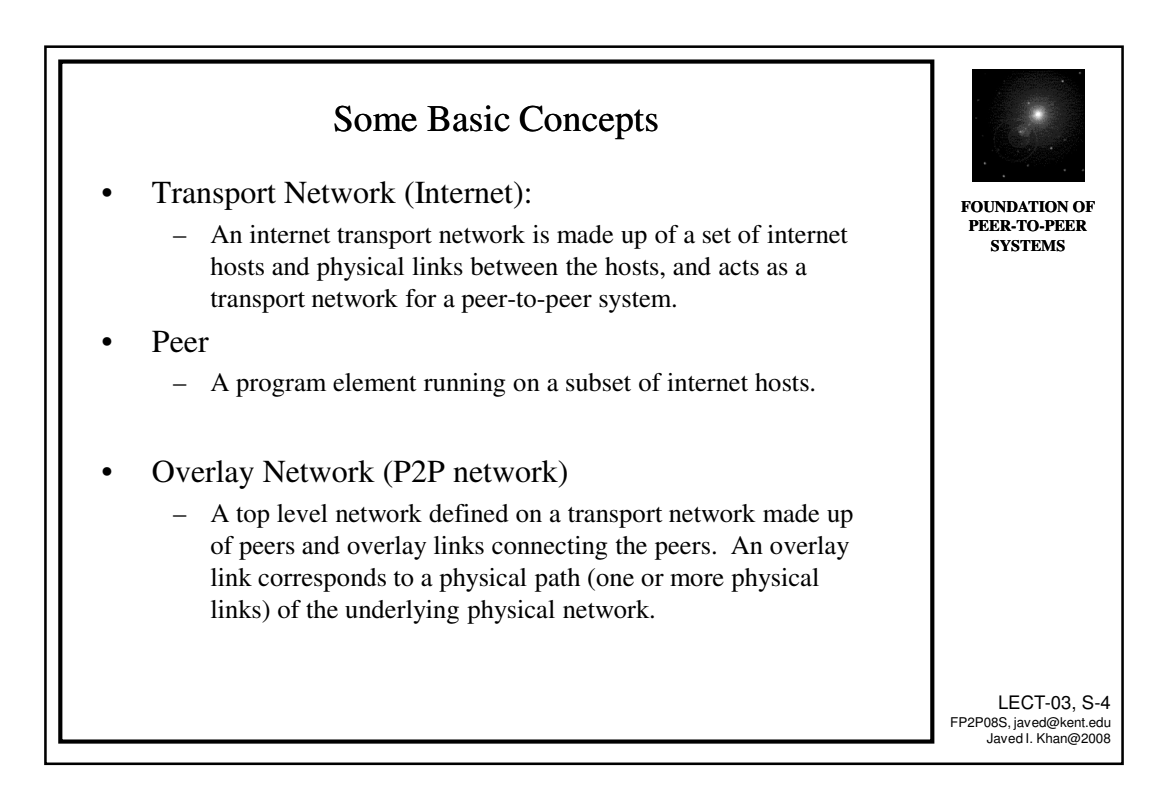

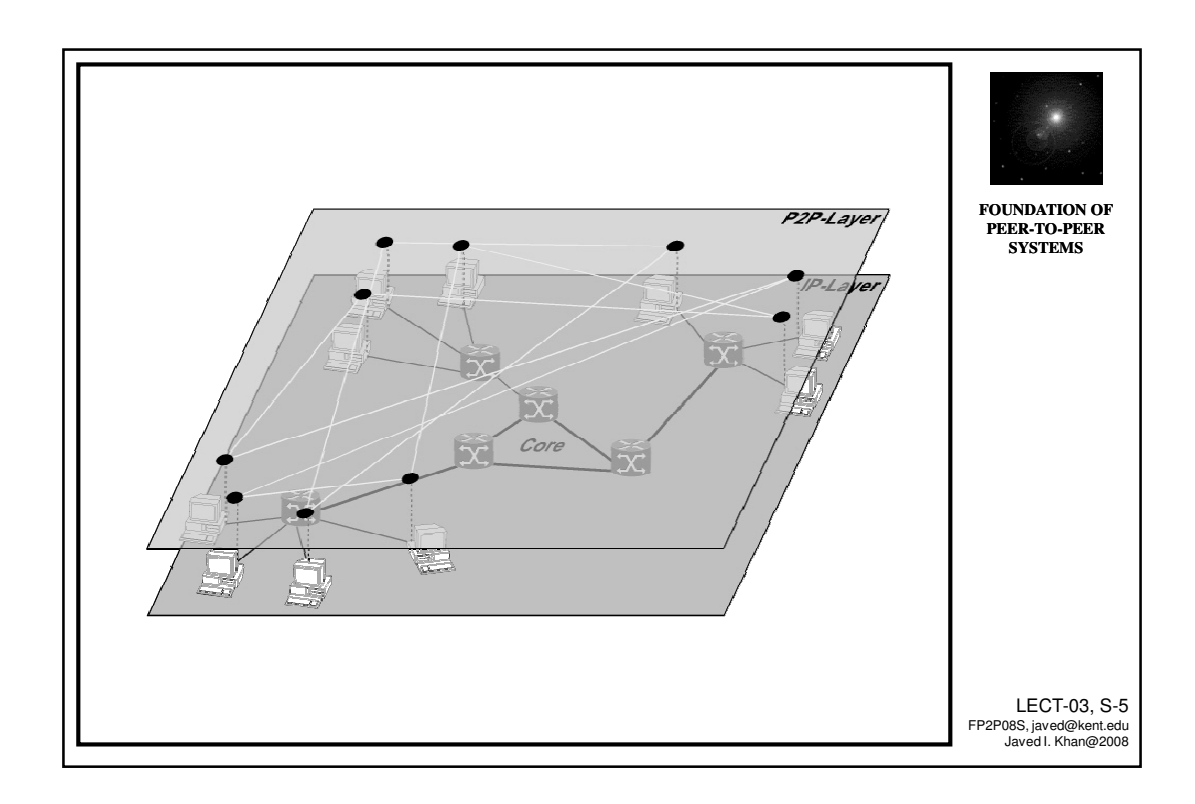

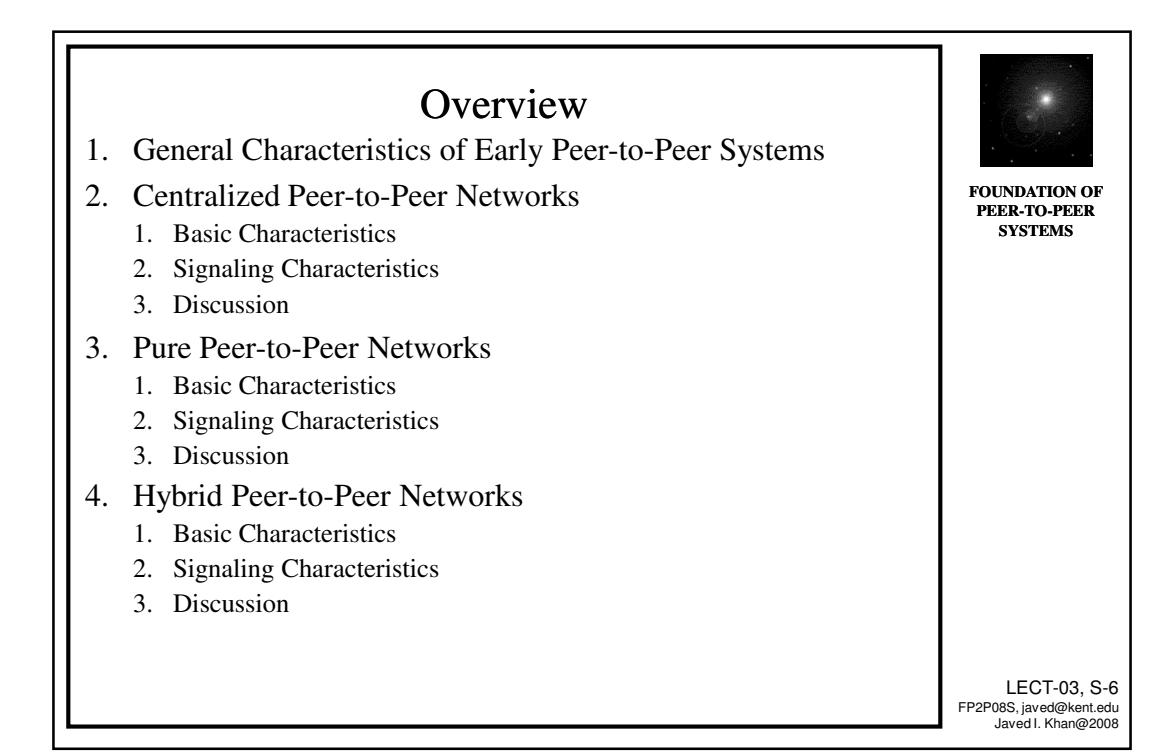

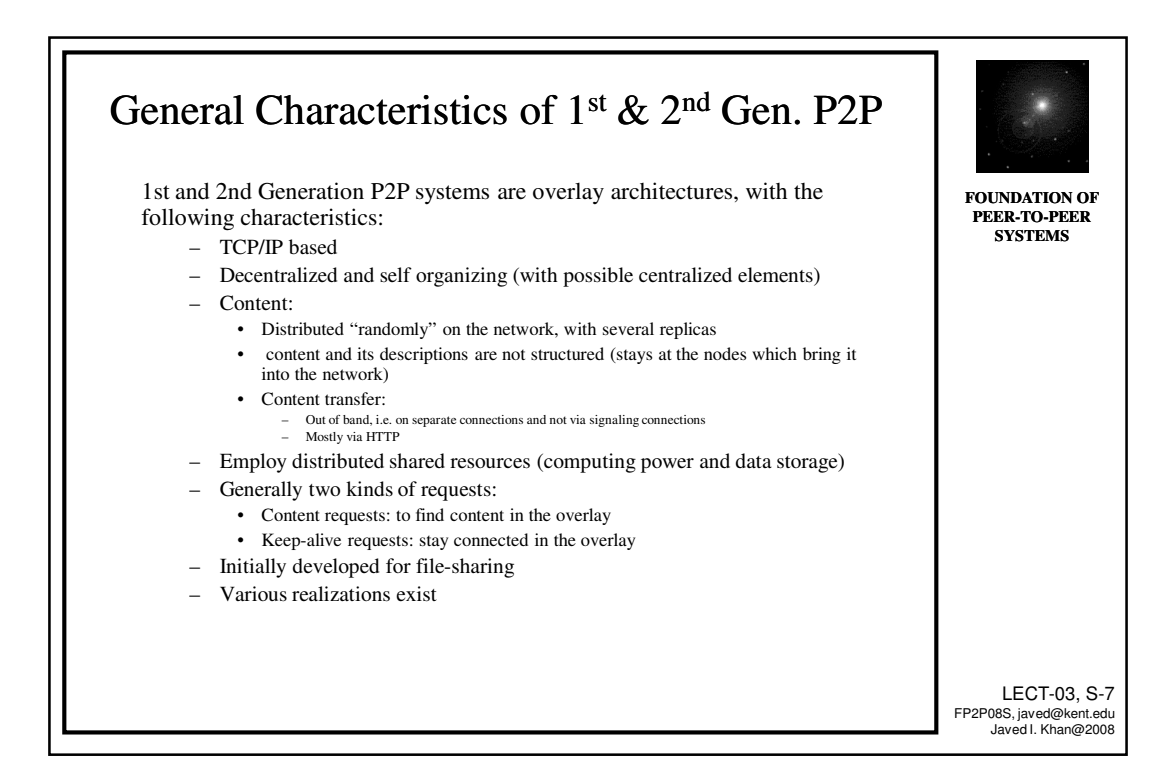

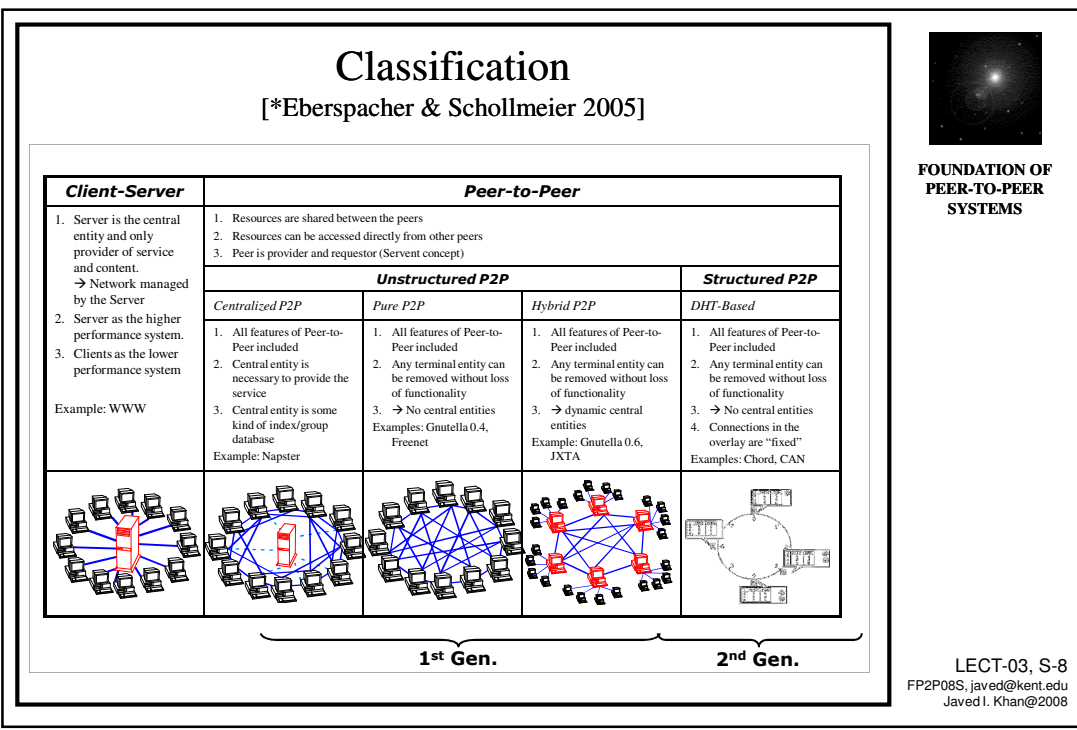

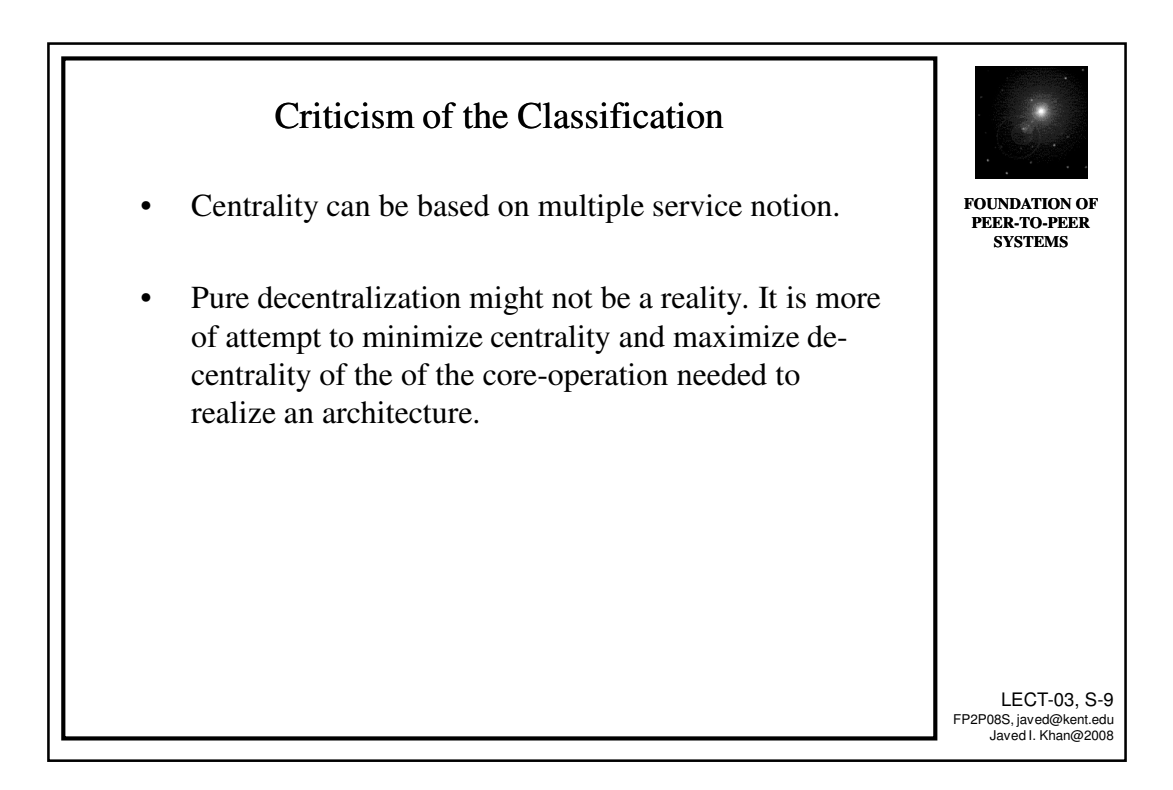

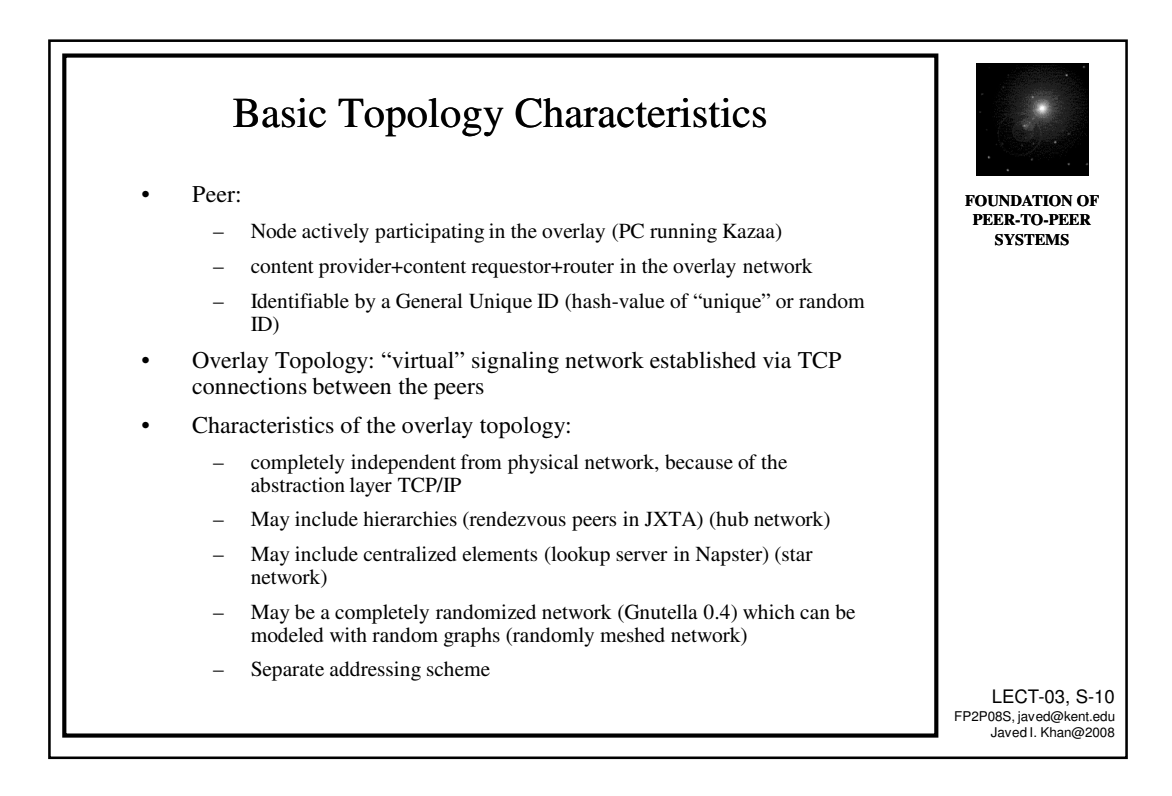

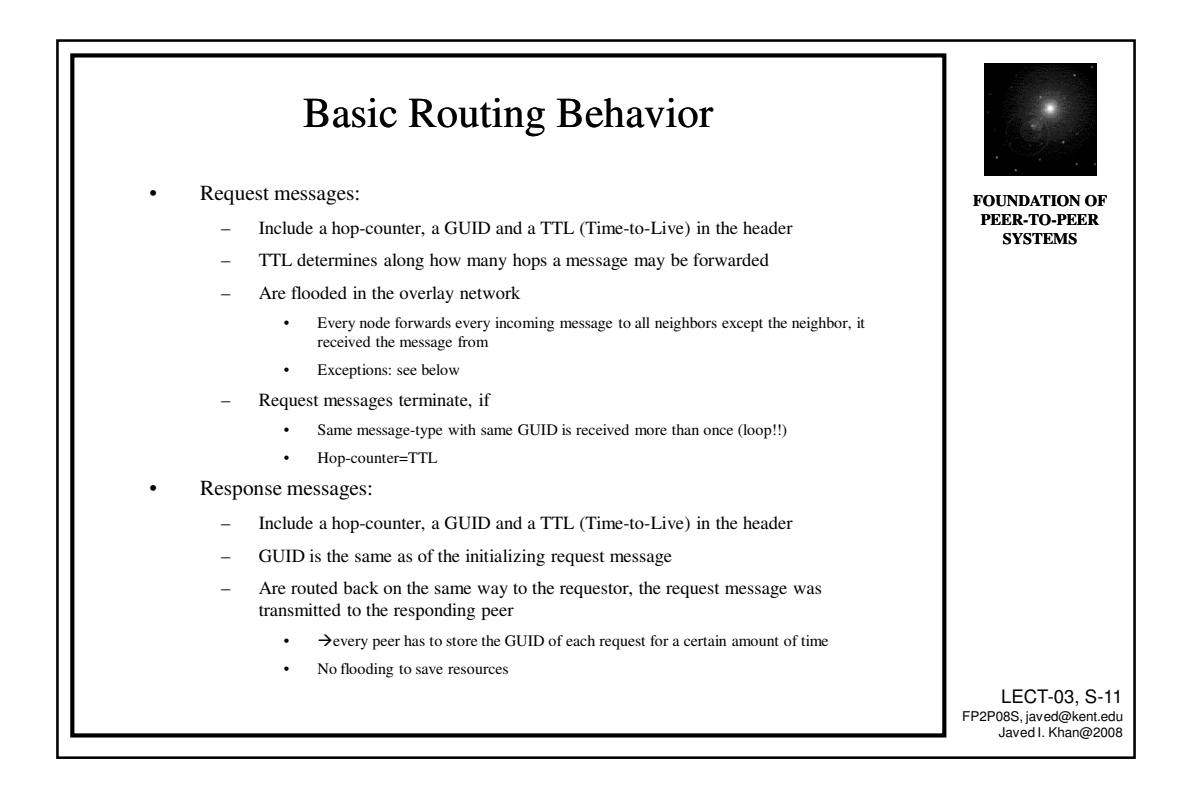

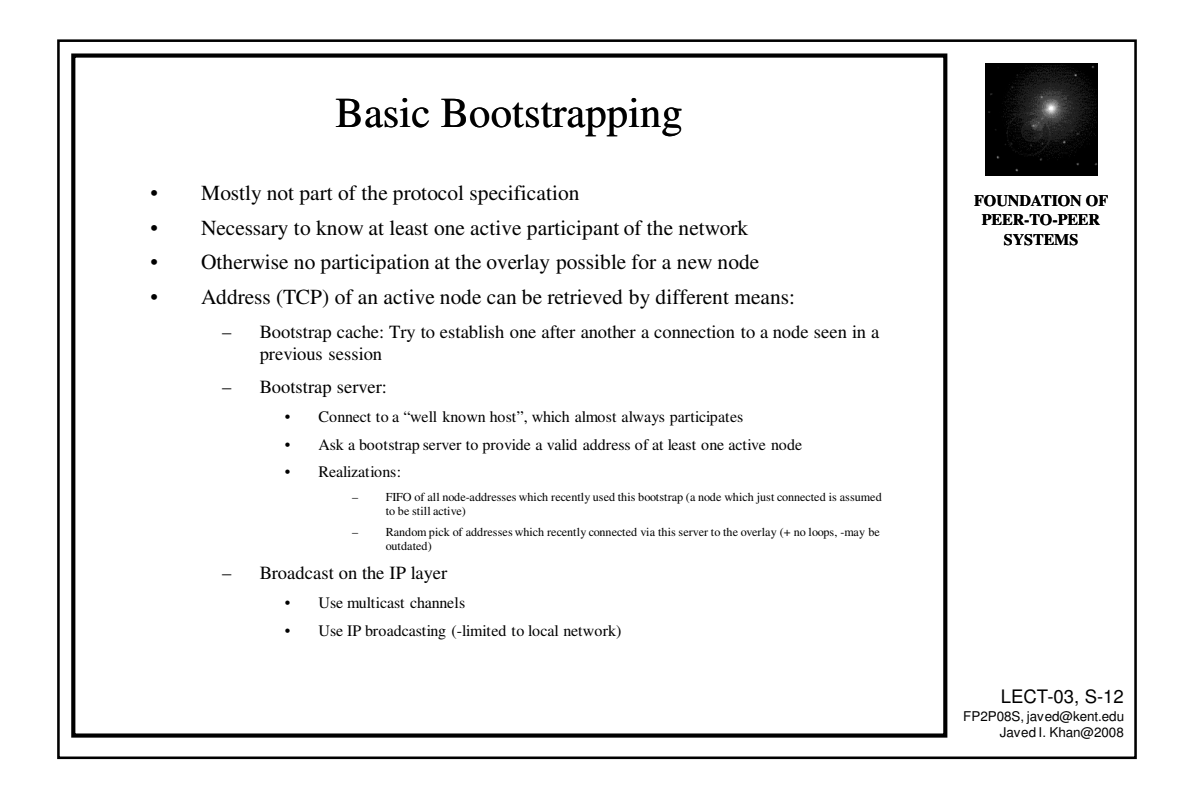

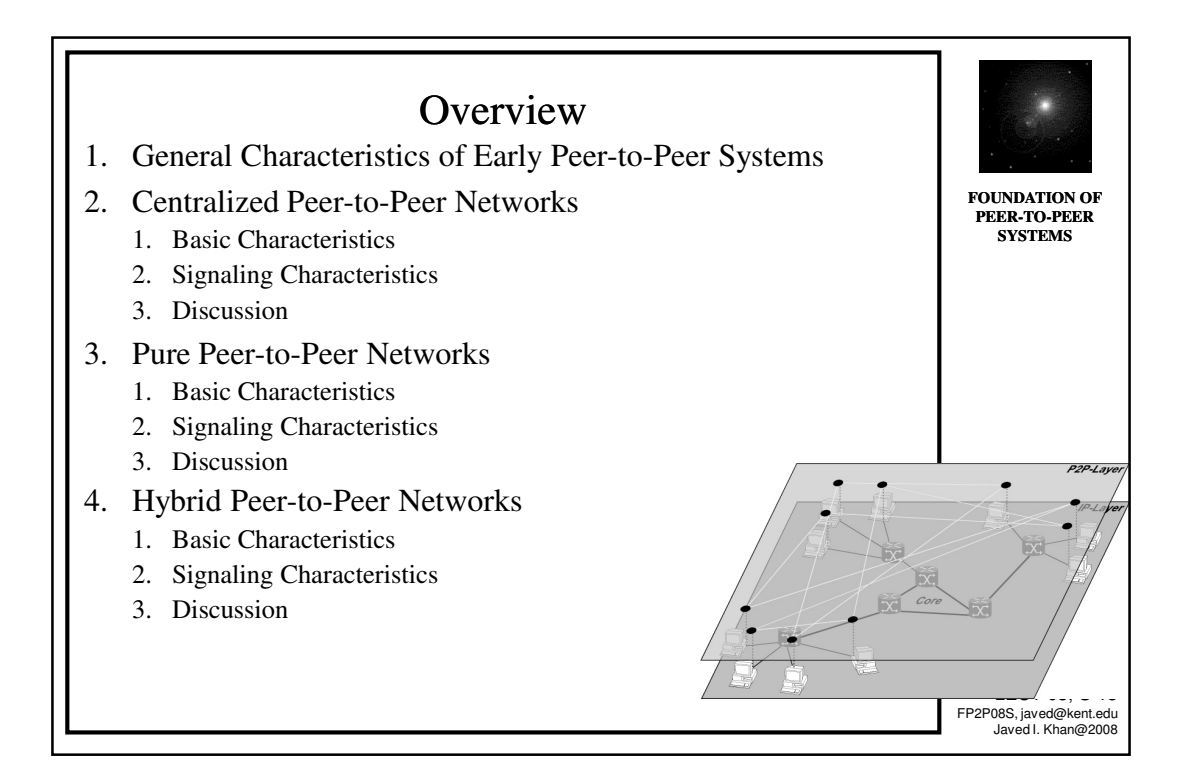

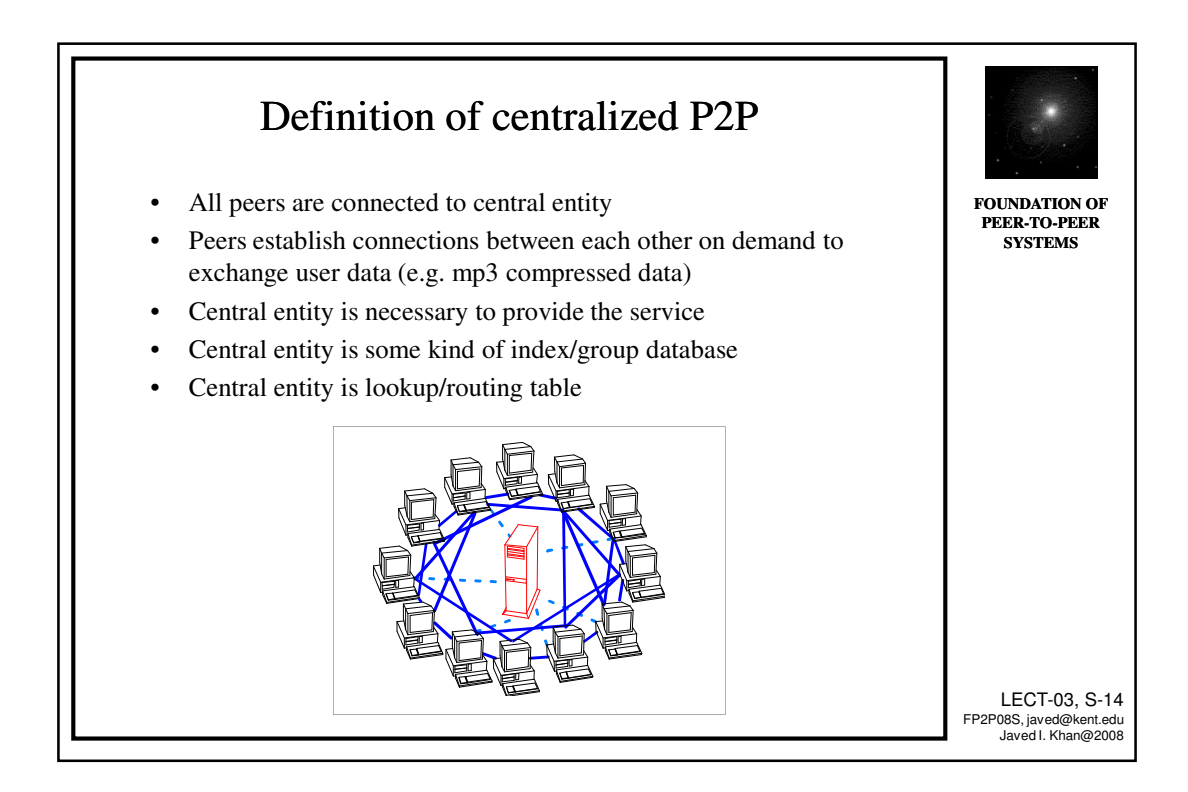

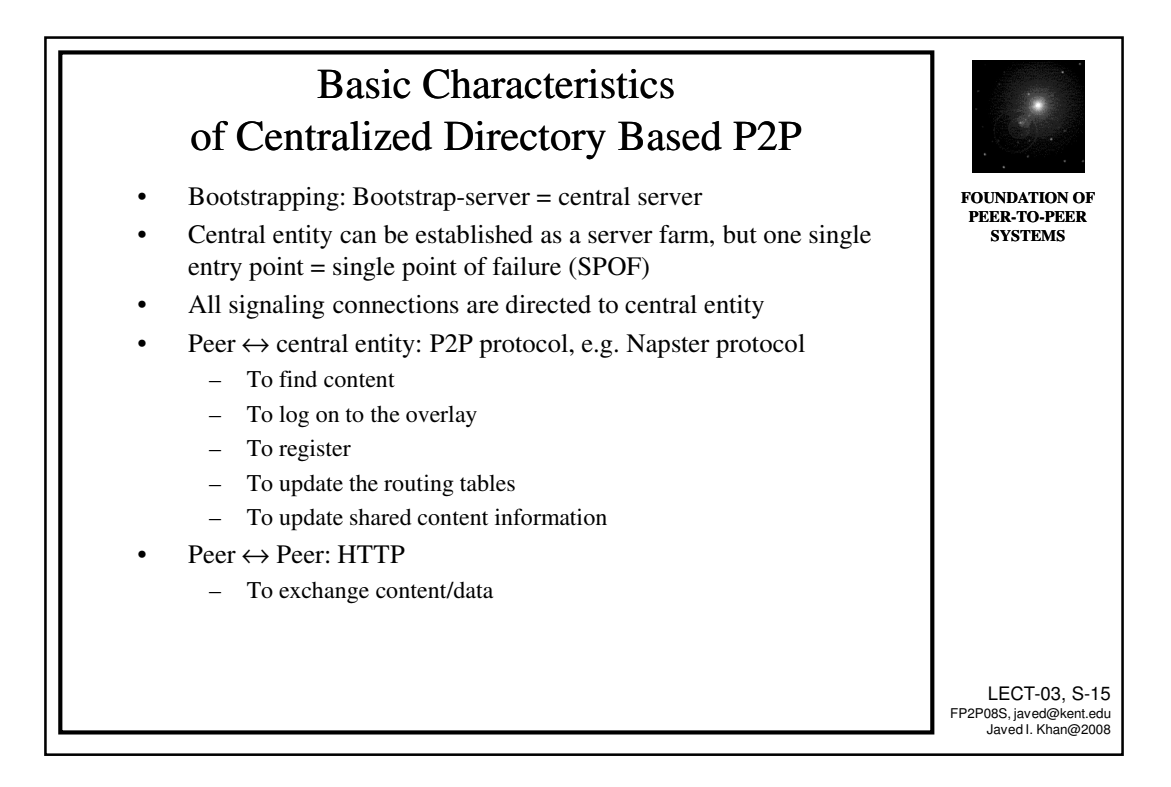

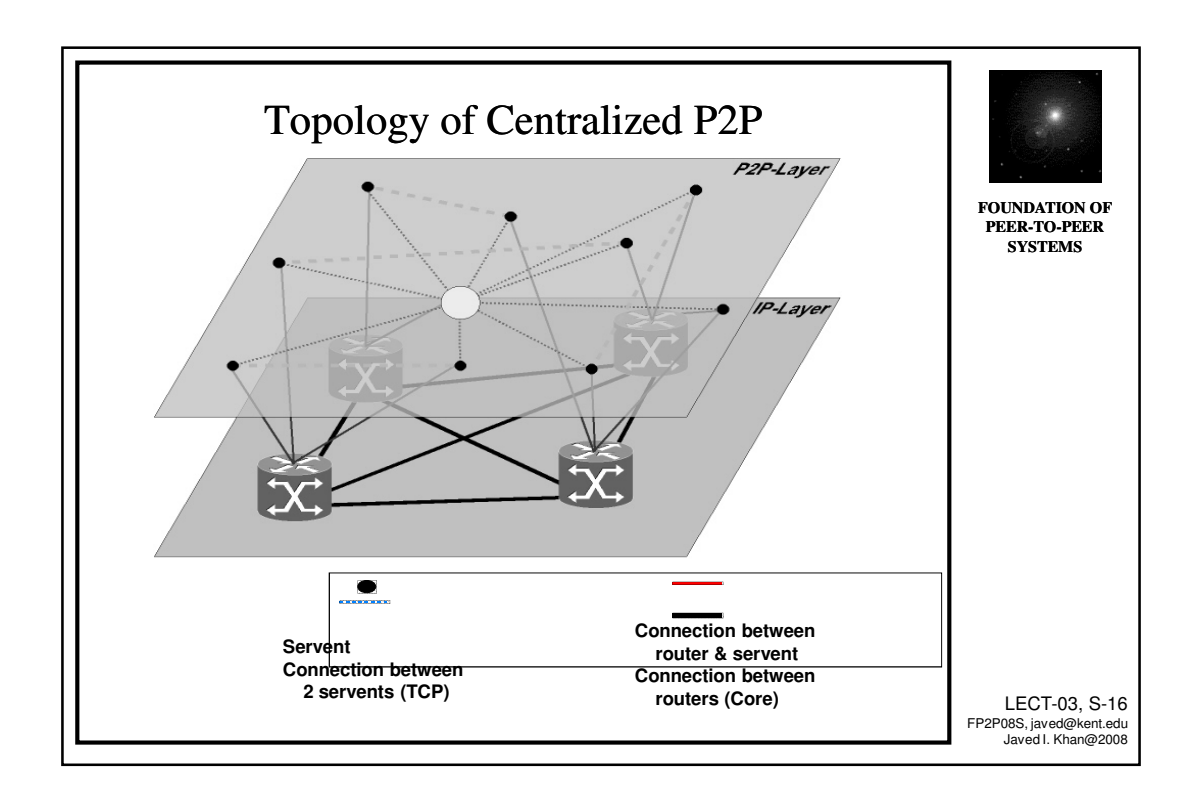

*8*

## Example: Napster Architecture

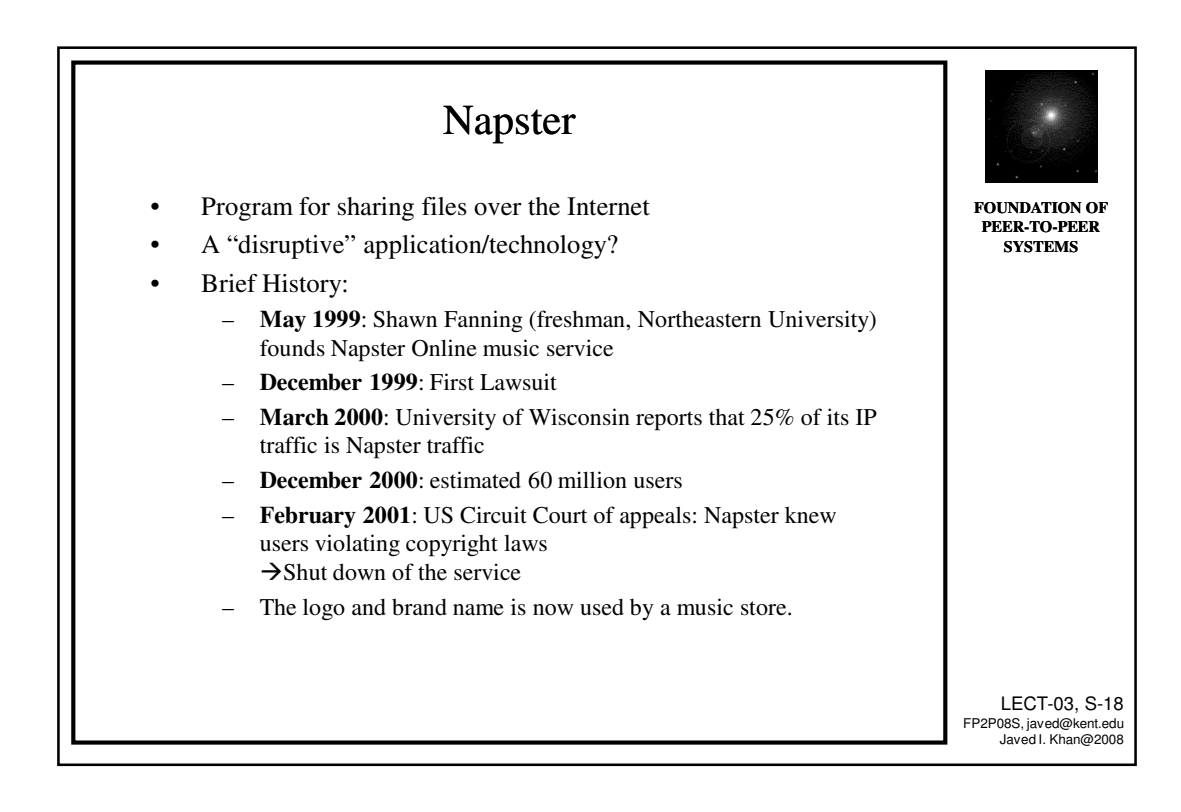

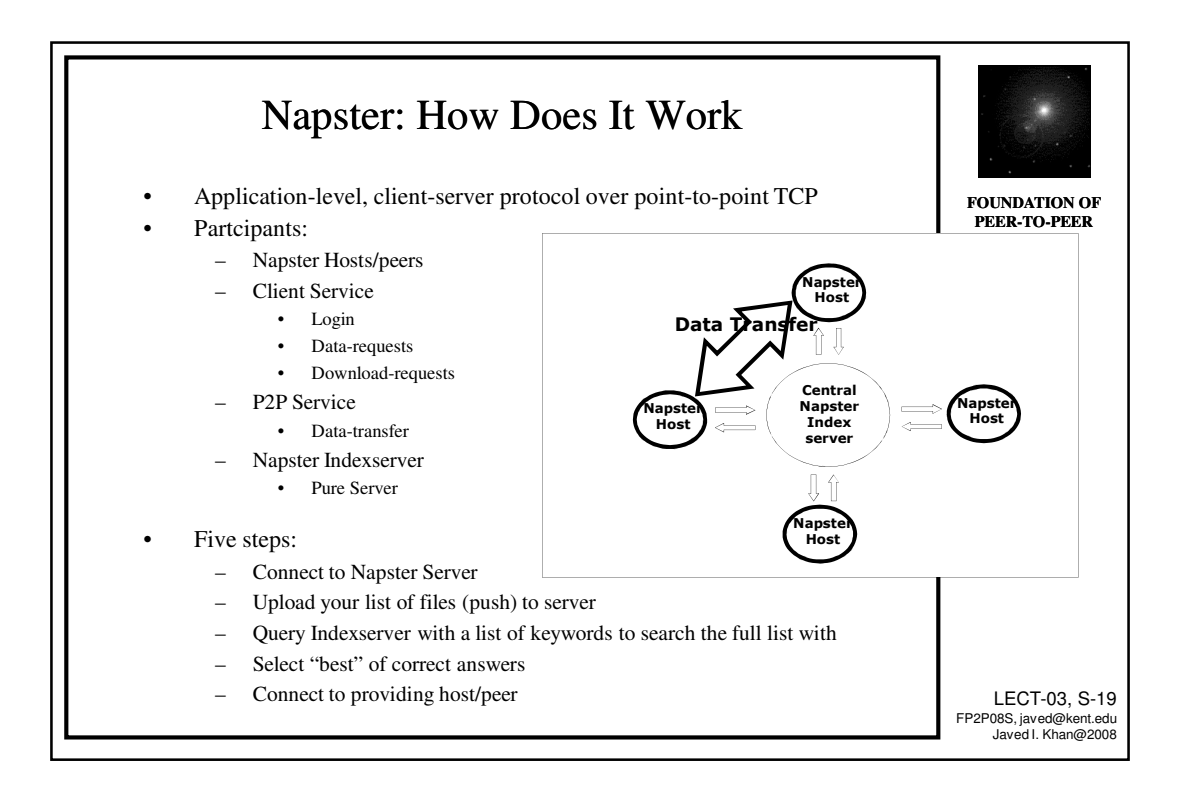

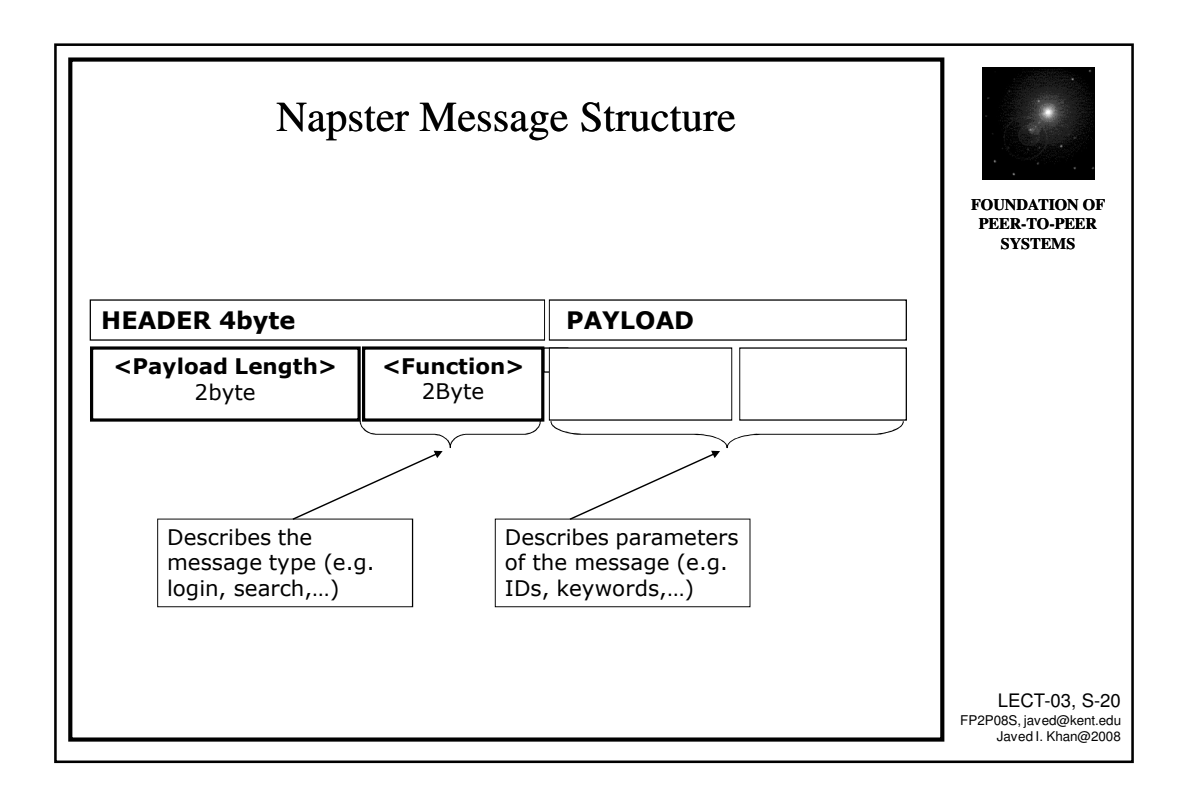

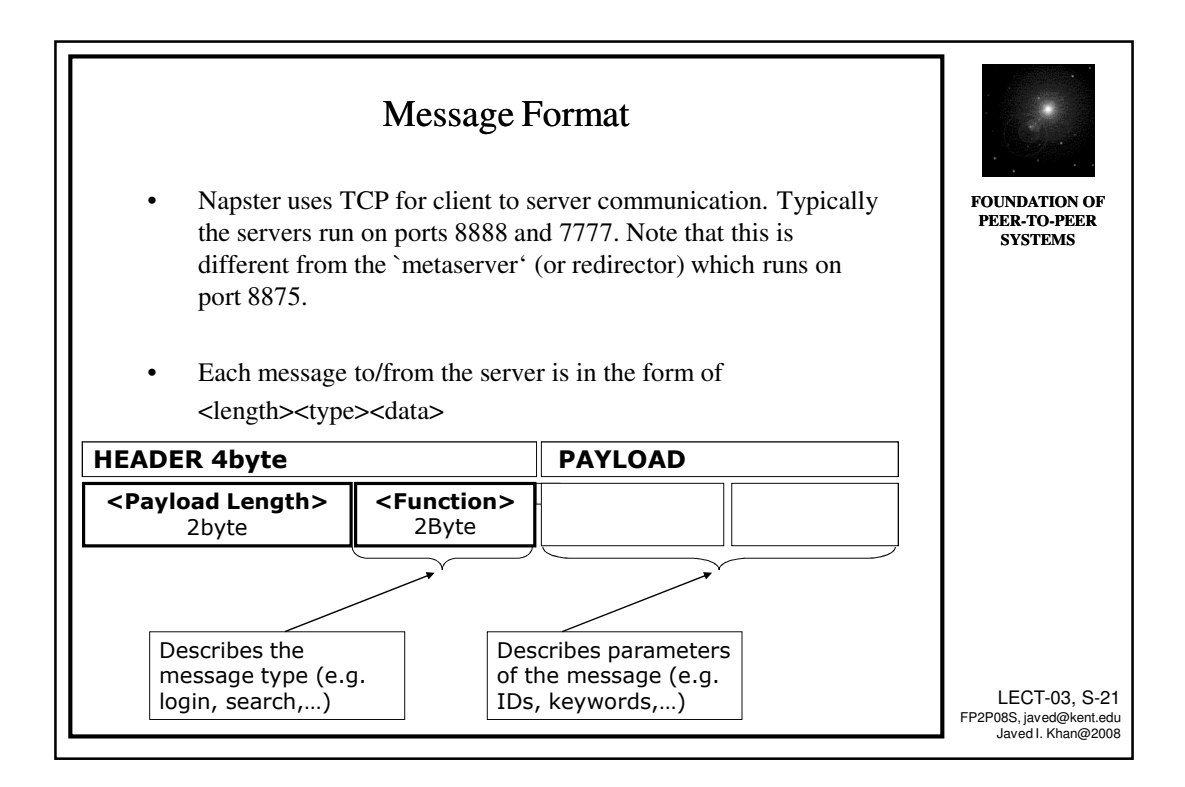

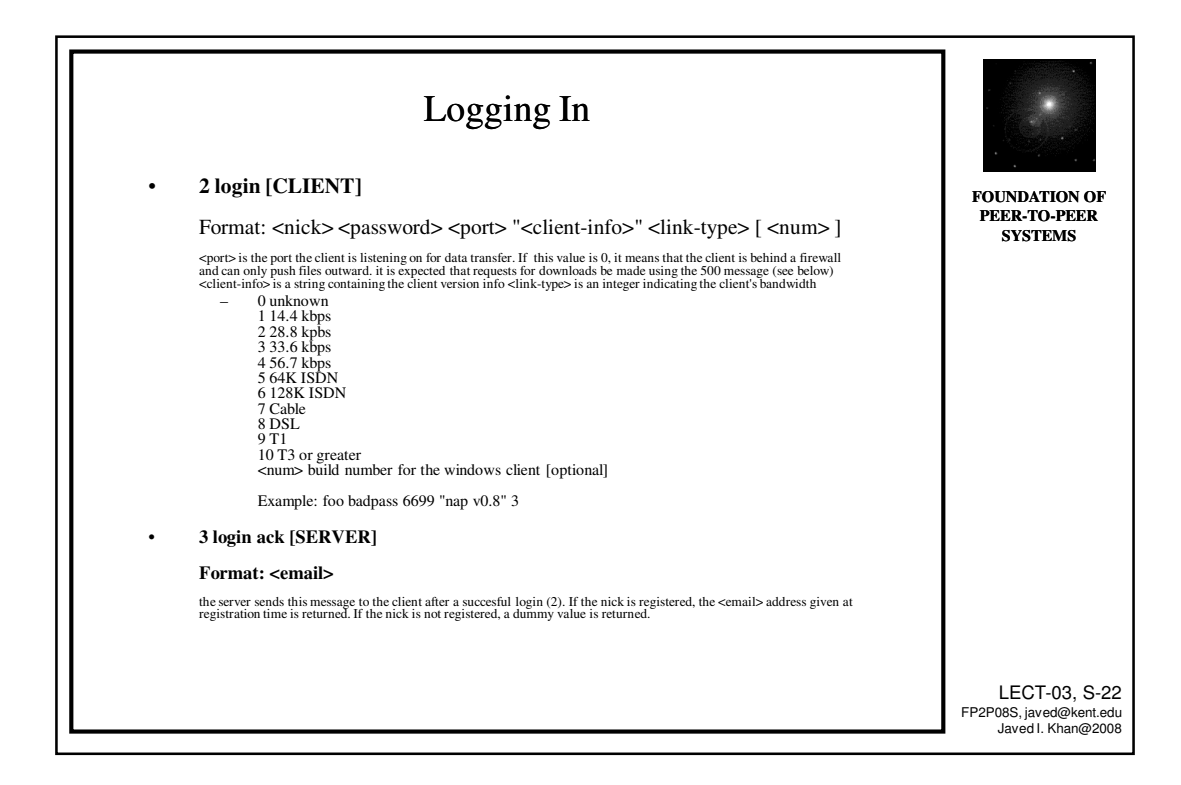

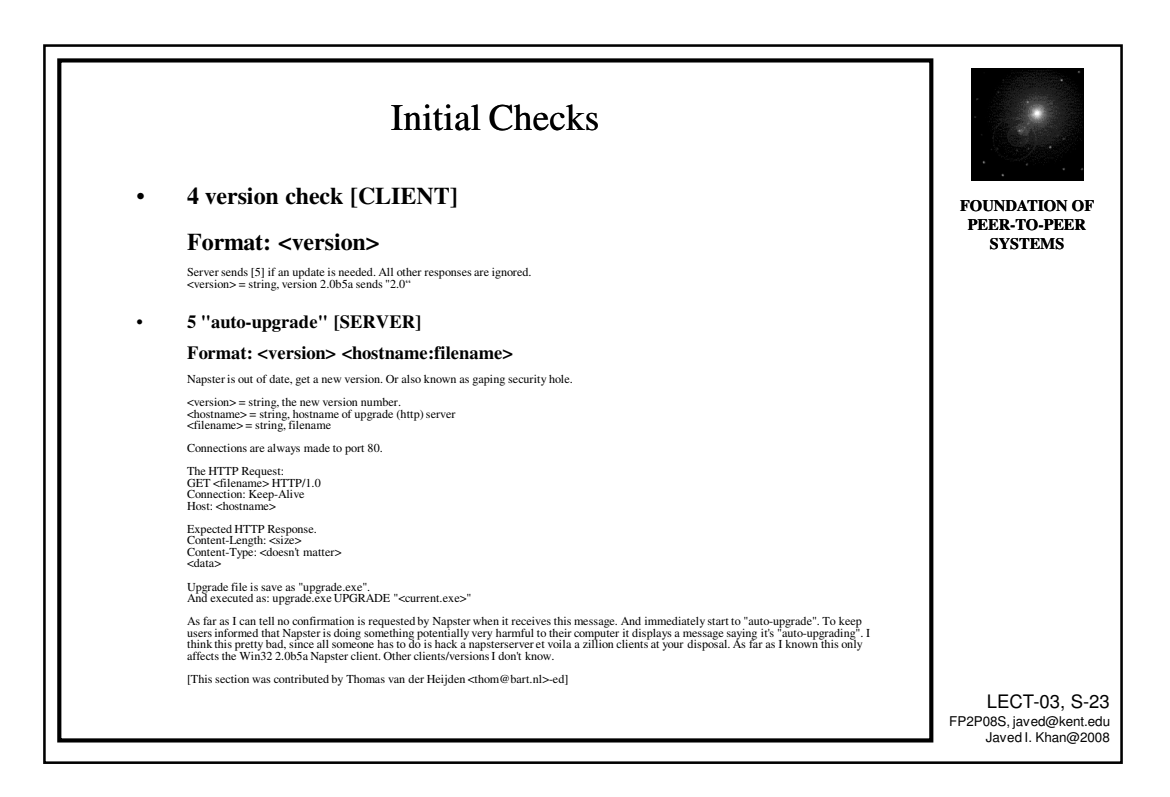

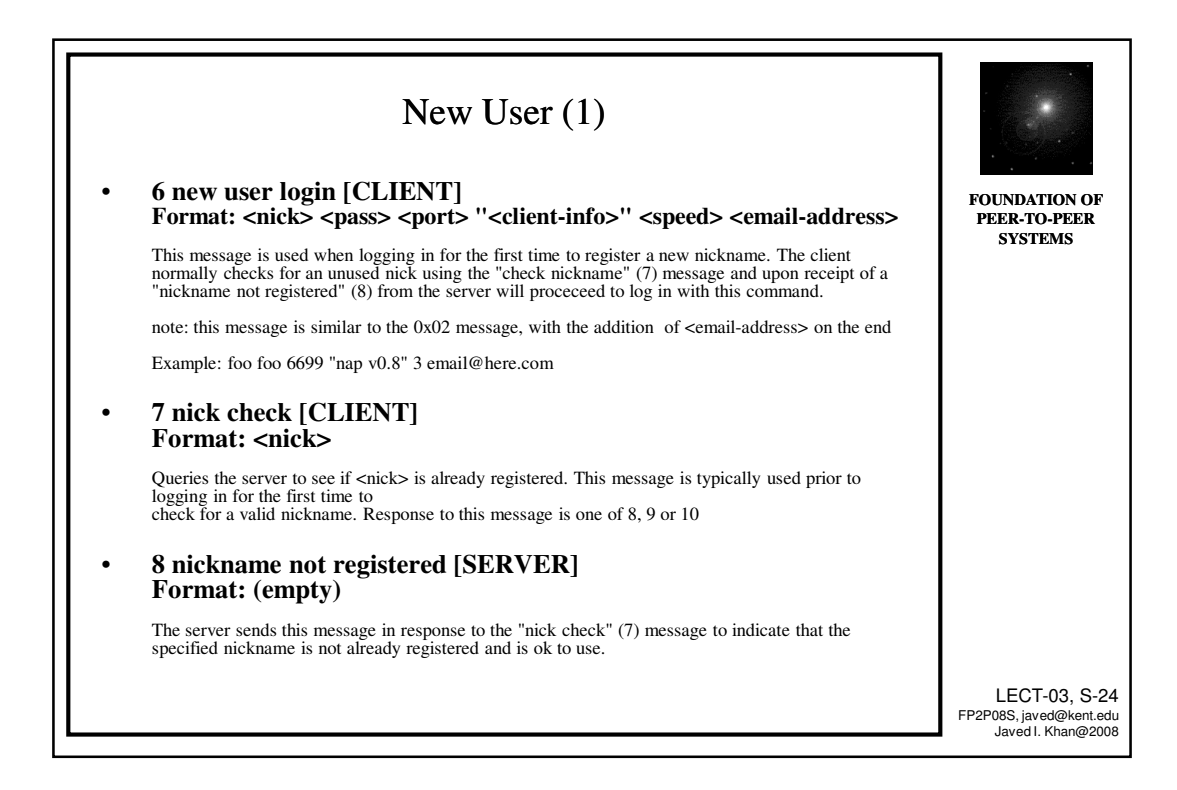

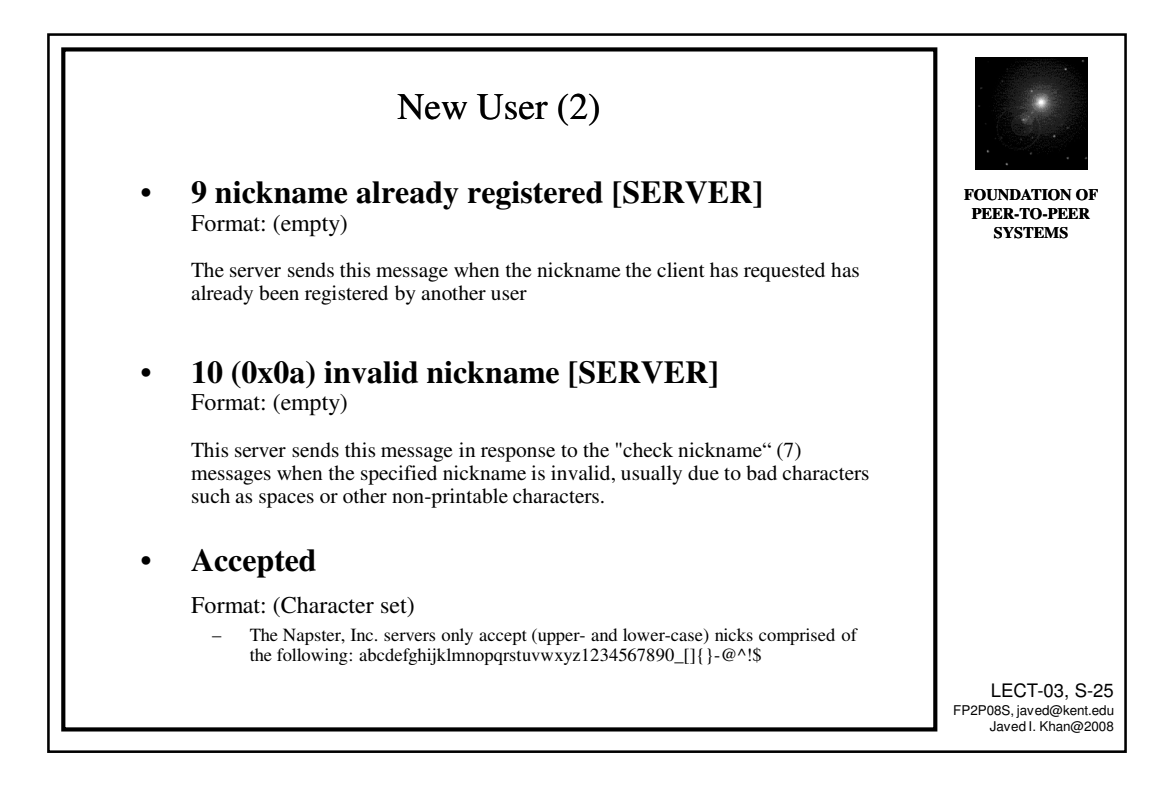

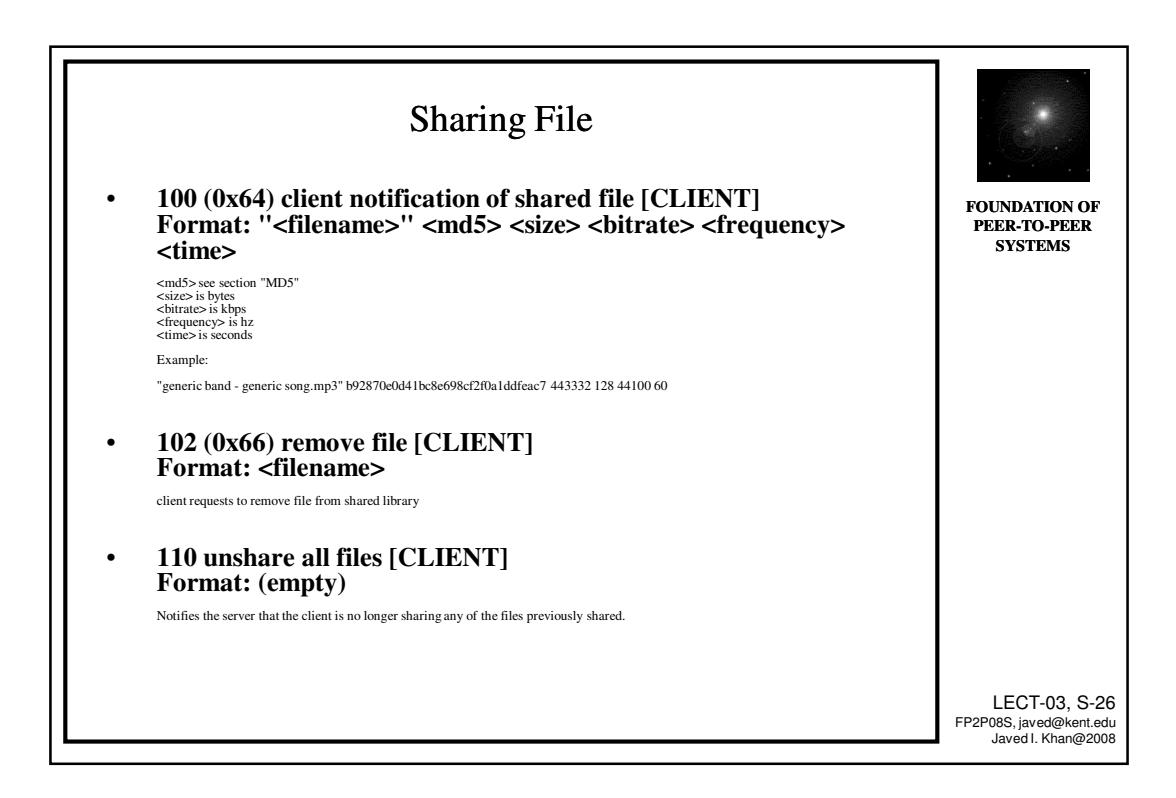

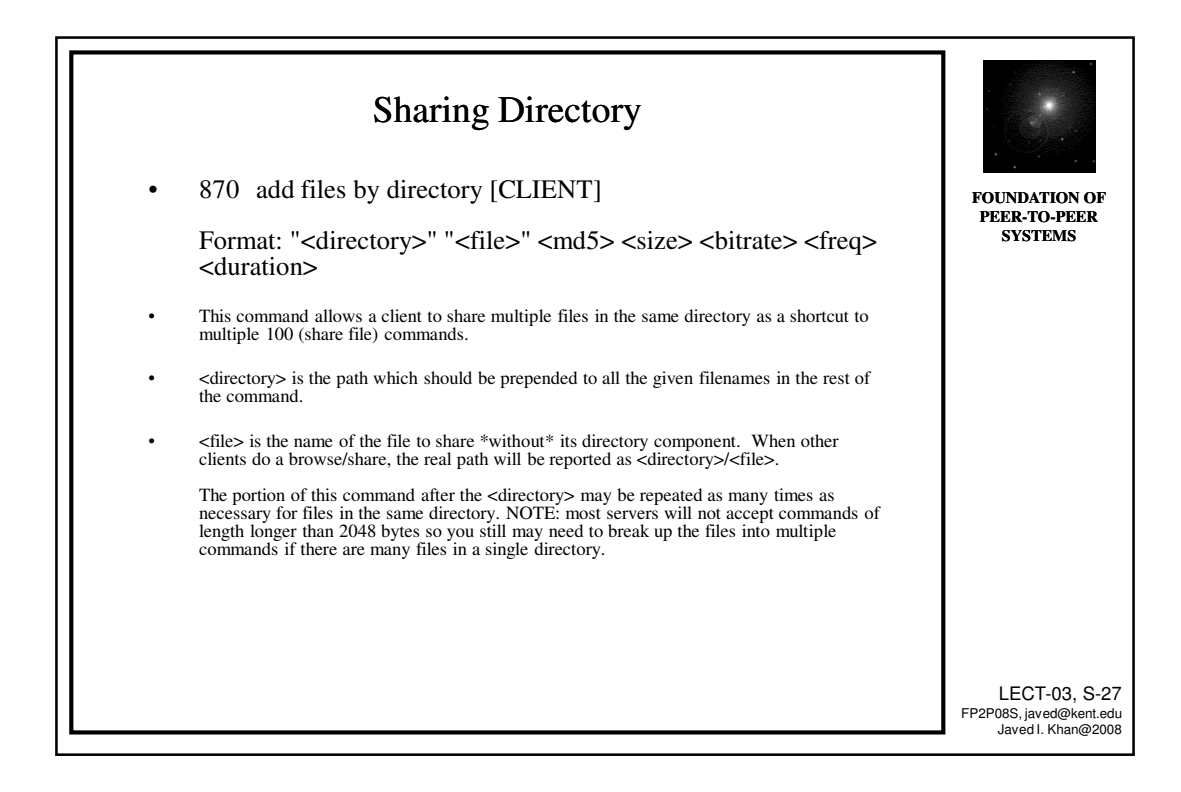

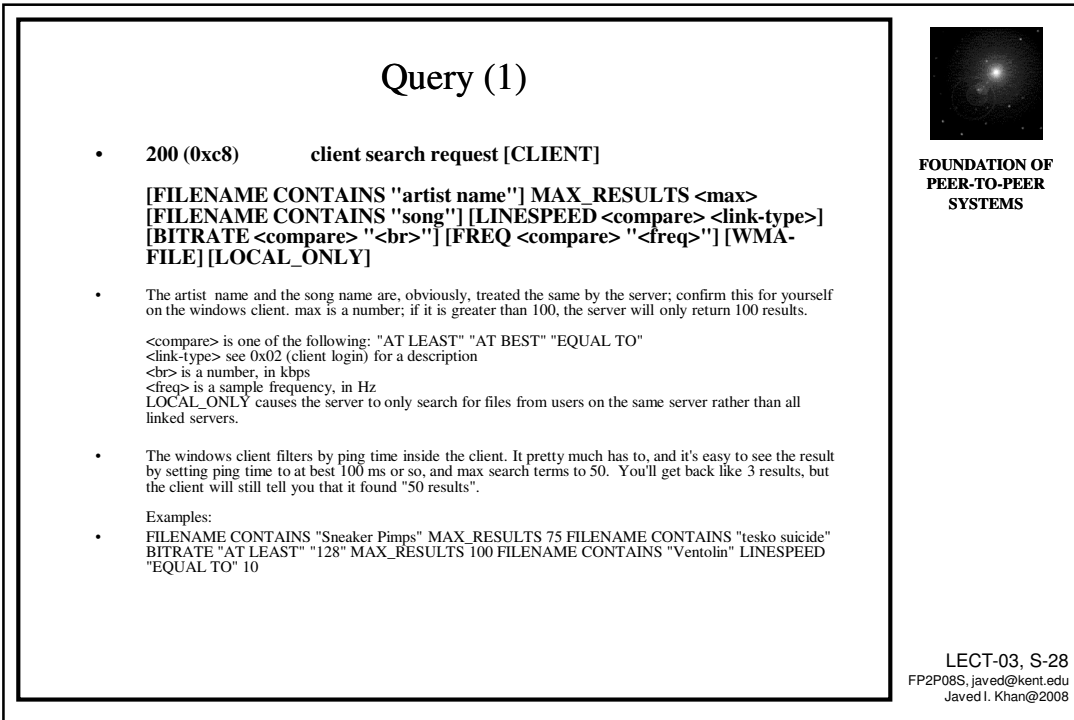

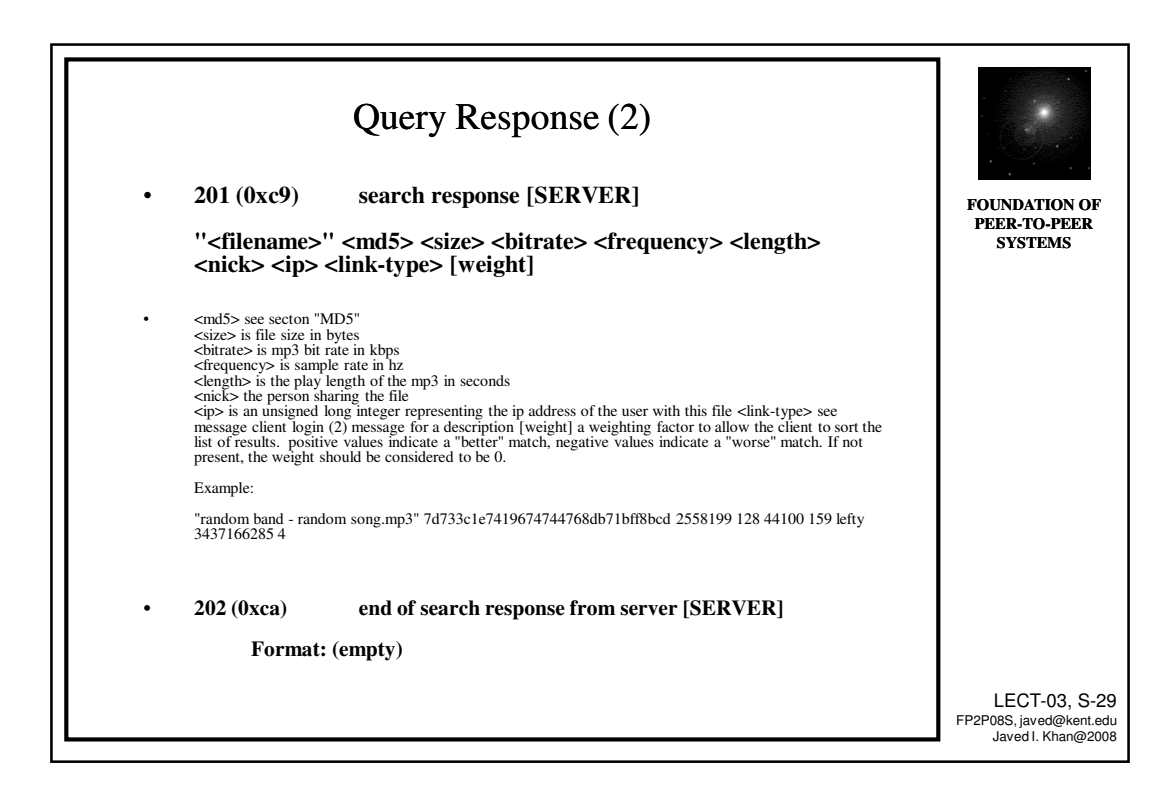

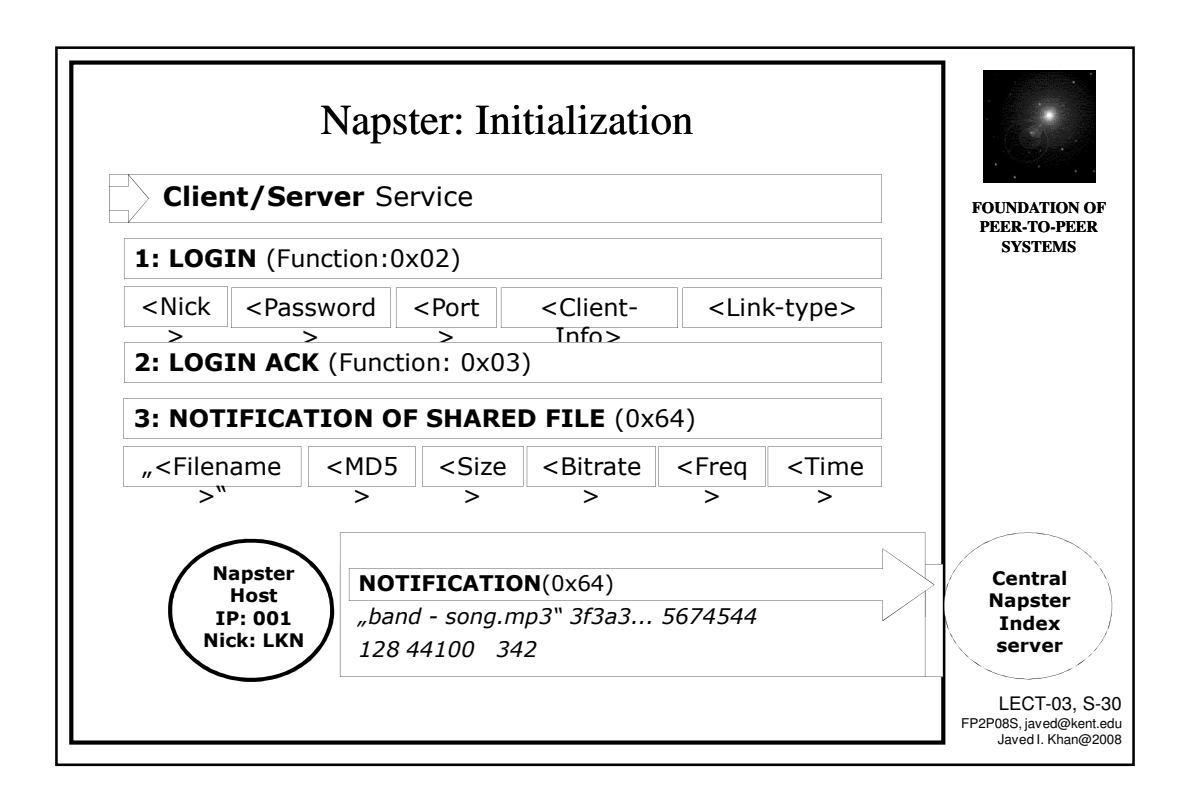

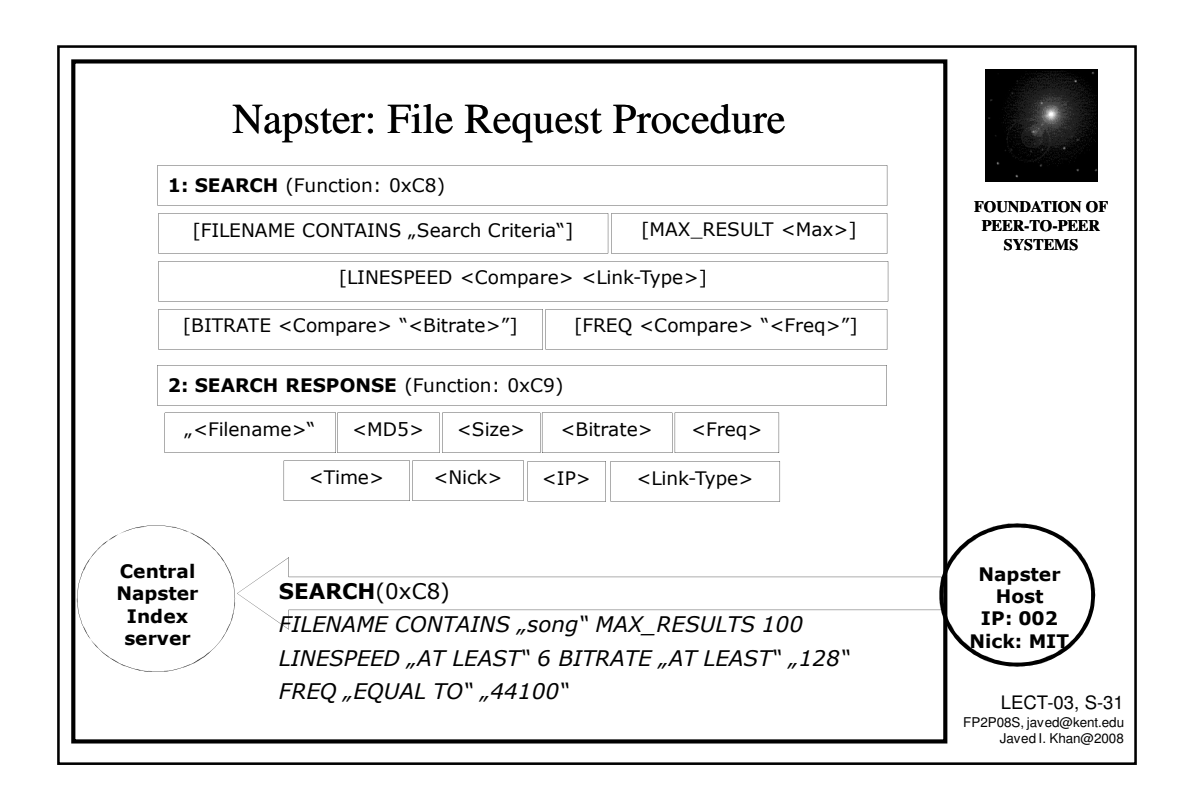

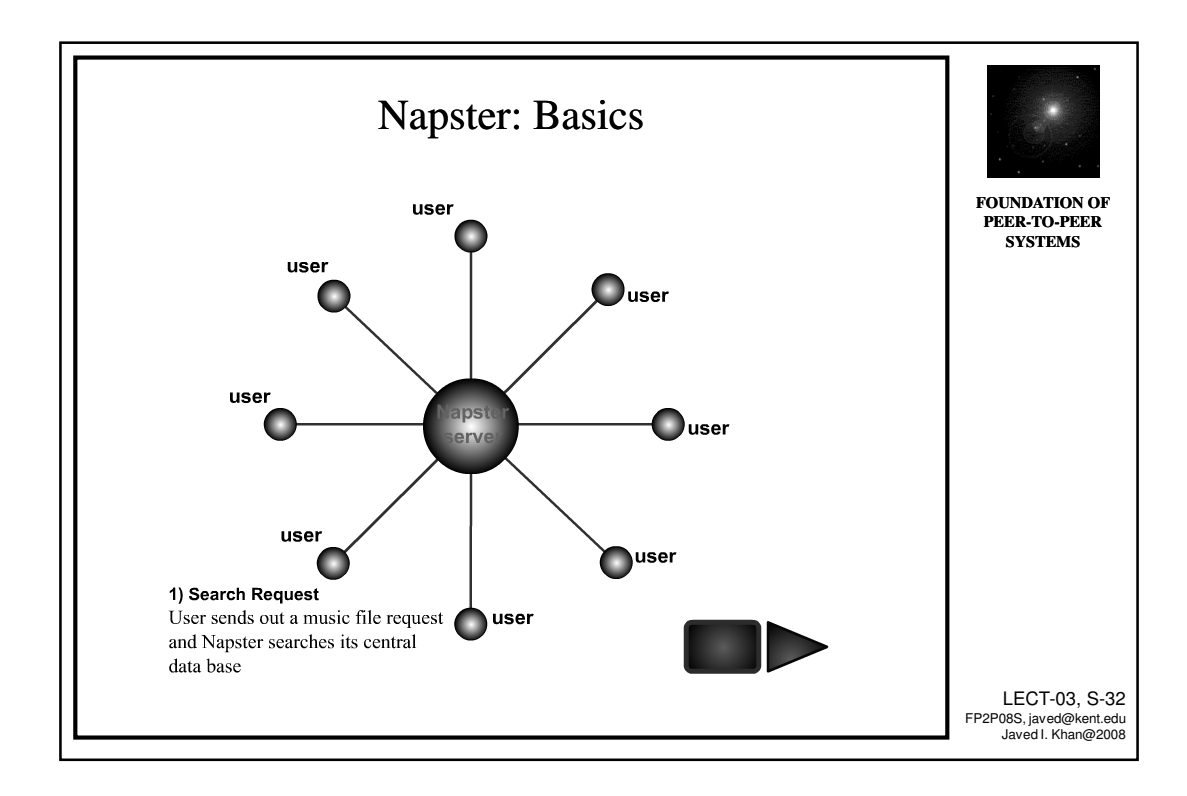

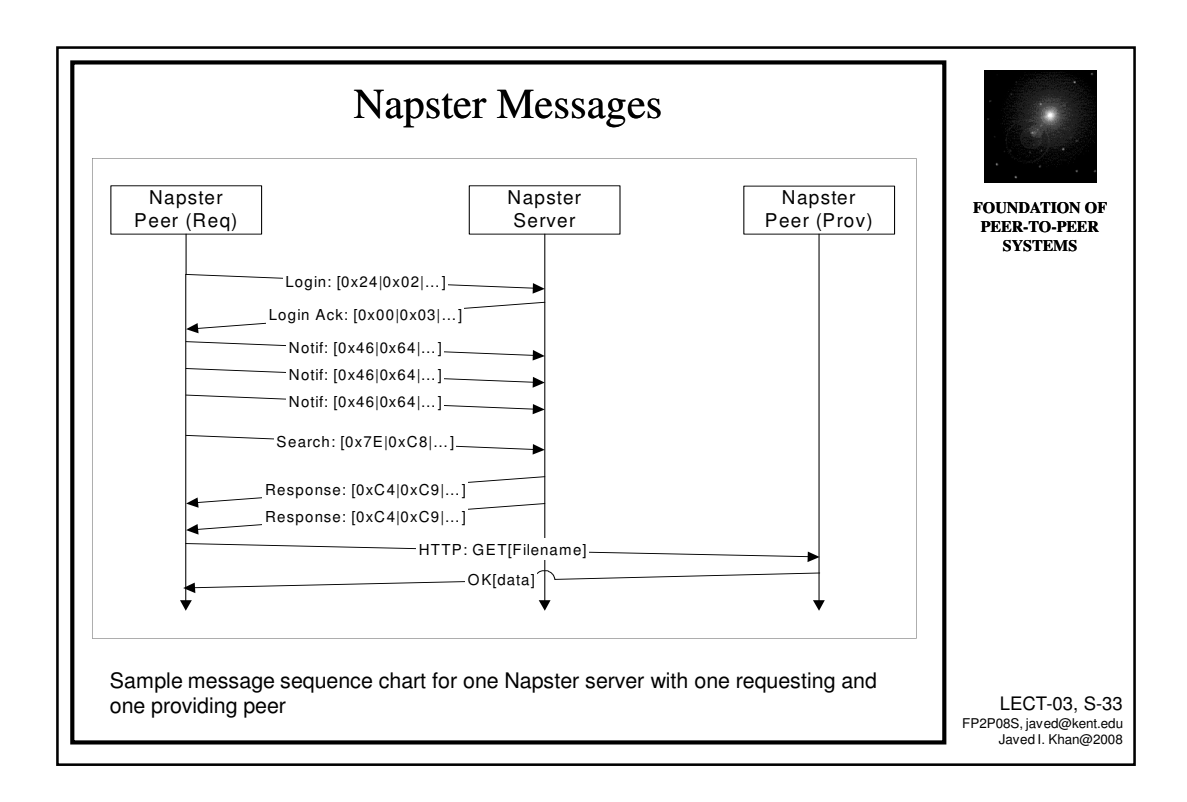